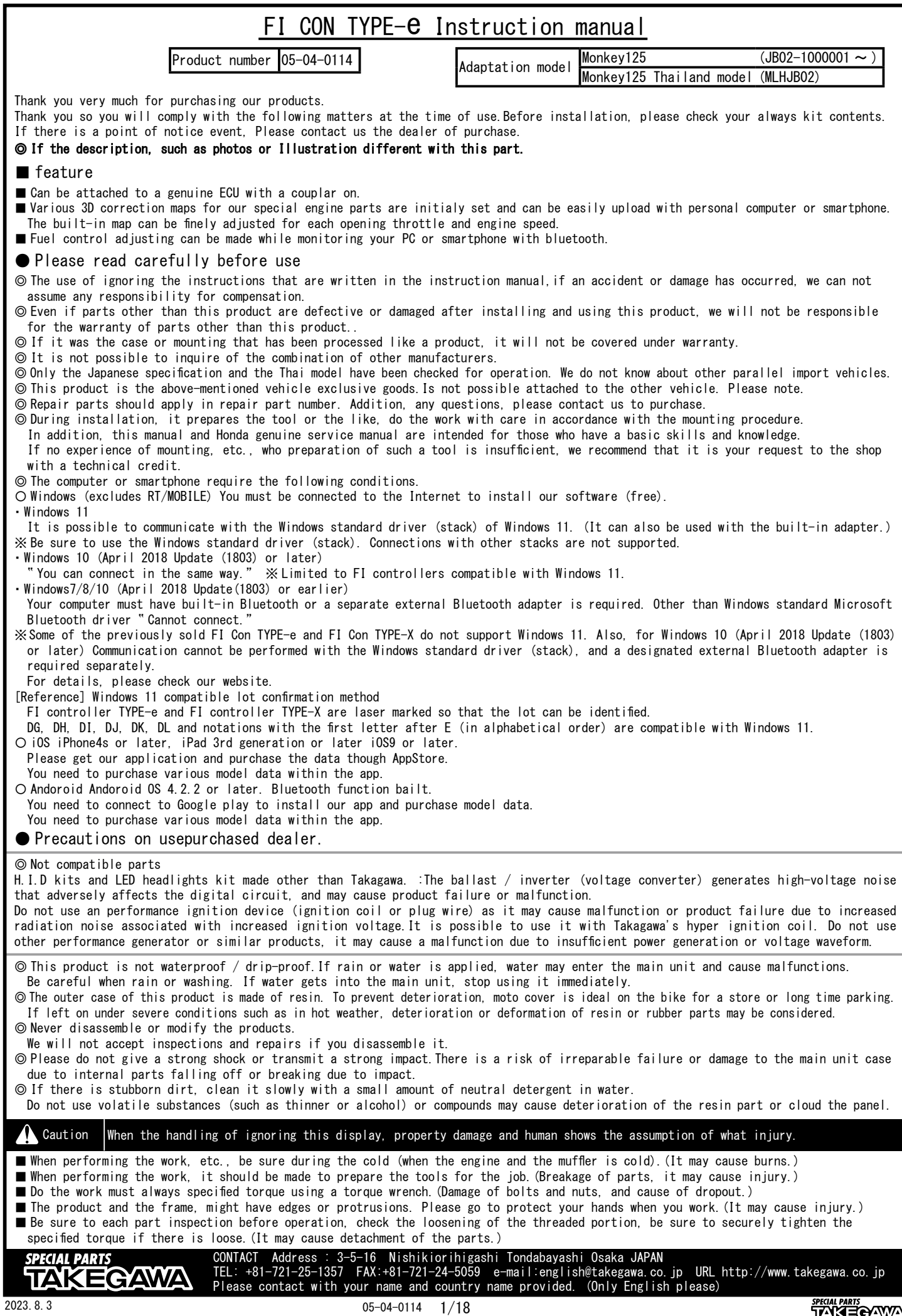

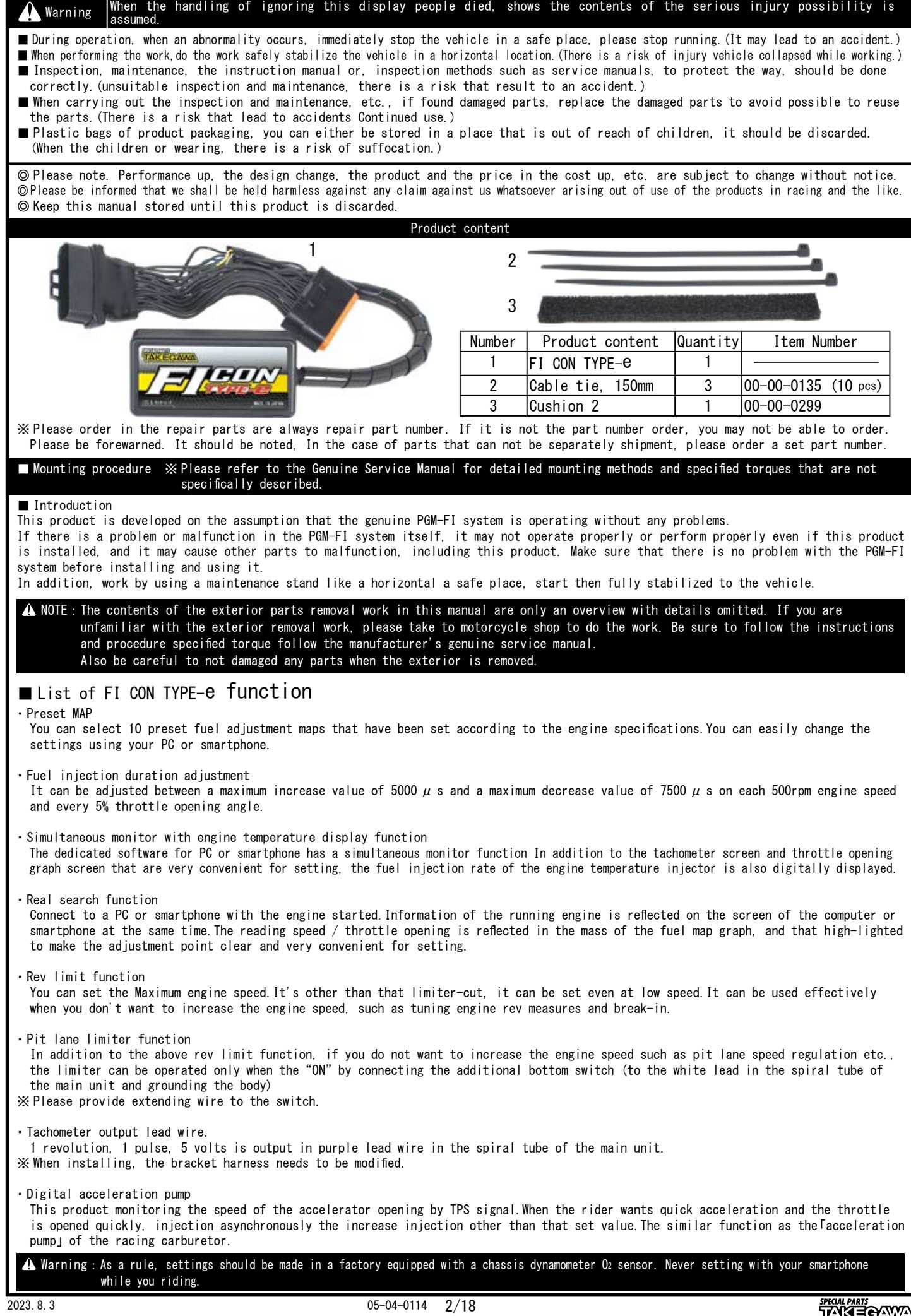

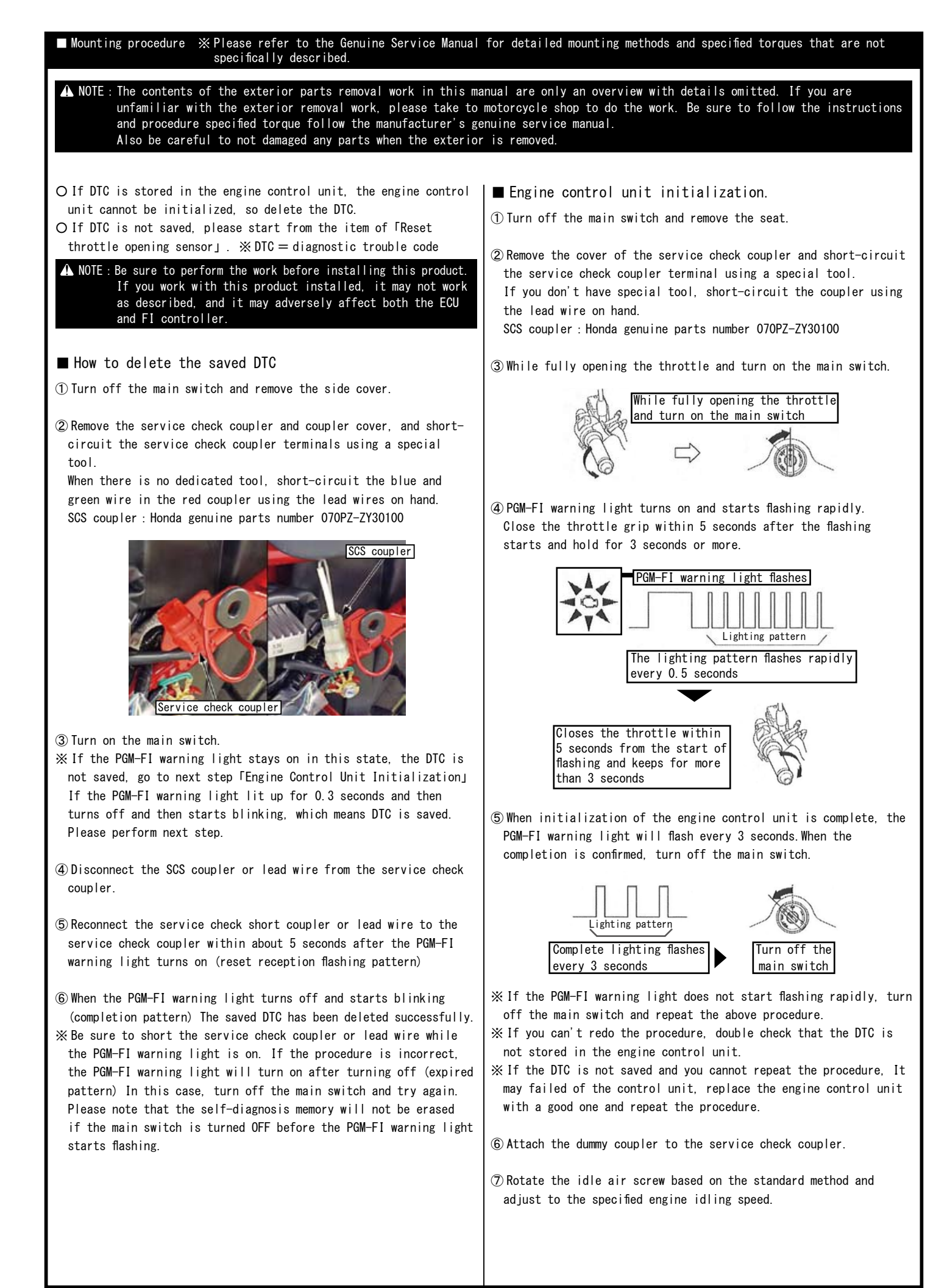

## ■ Mounting procedure ※ Please refer to the Genuine Service Manual for detailed mounting methods and specified torques that are not specifically described.

○ Remove the side cover.

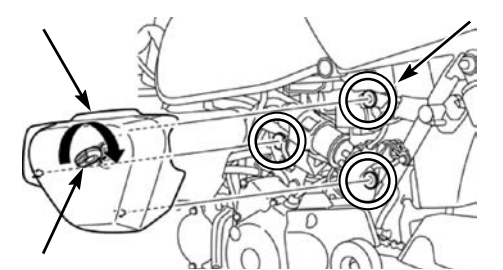

○ Remove the seat and remove the battery terminal.

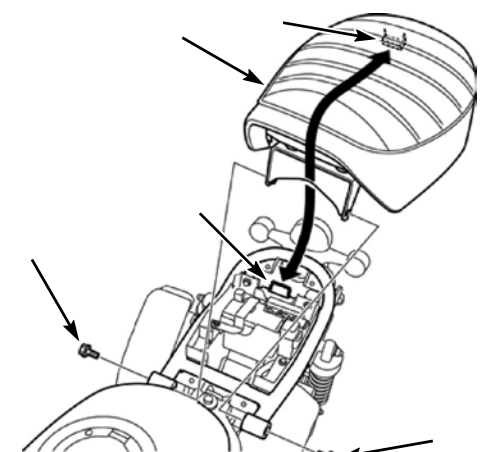

○ Remove the battery bracket and battery, and remove the engine control unit.

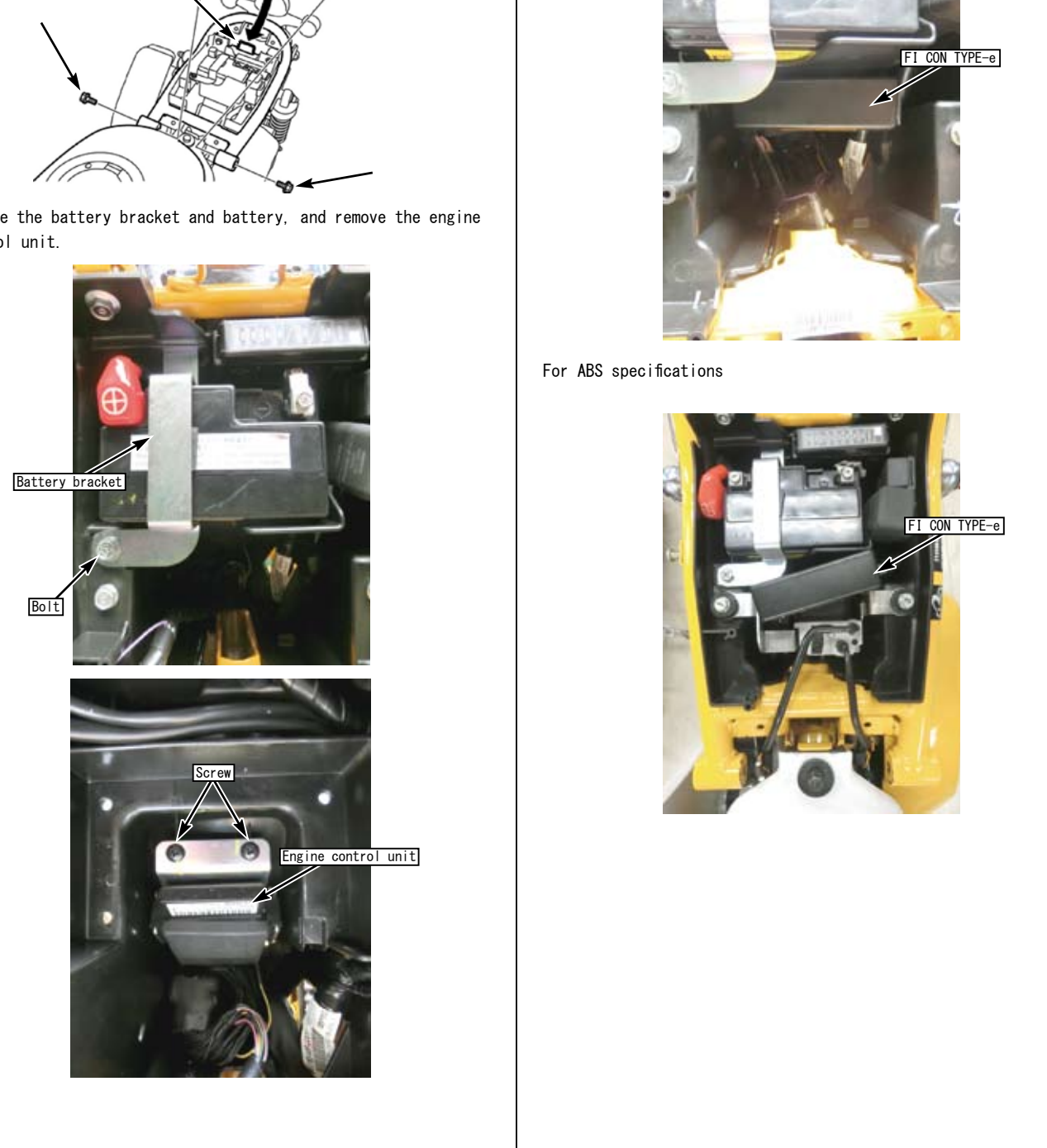

○ Place and connect the FI CON TYPE-e between engine control unit and the main harness.

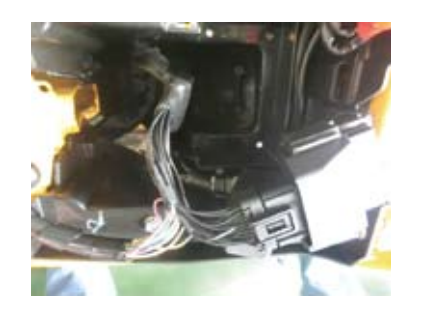

○ Assemble the removed parts in reverse order and install FI CON TYPE-e with reference to the image. For standard specifications

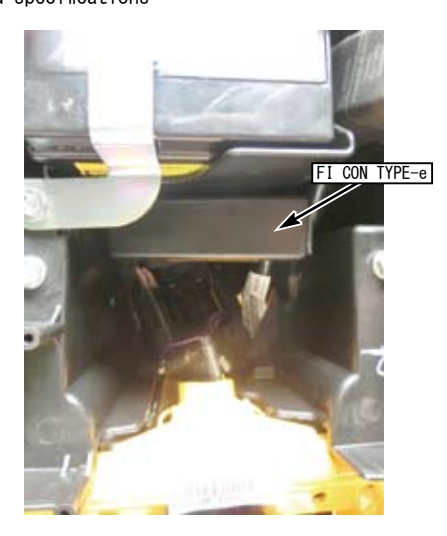

For ABS specifications

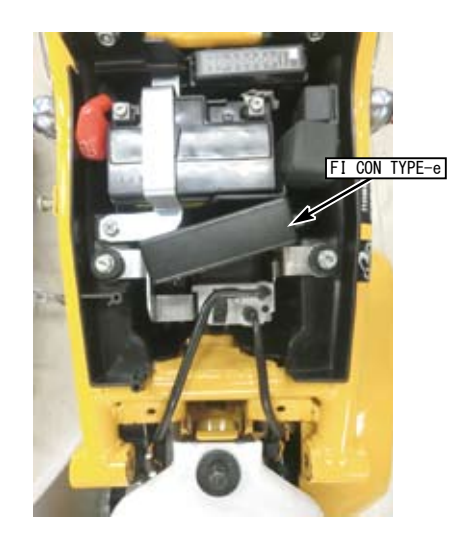

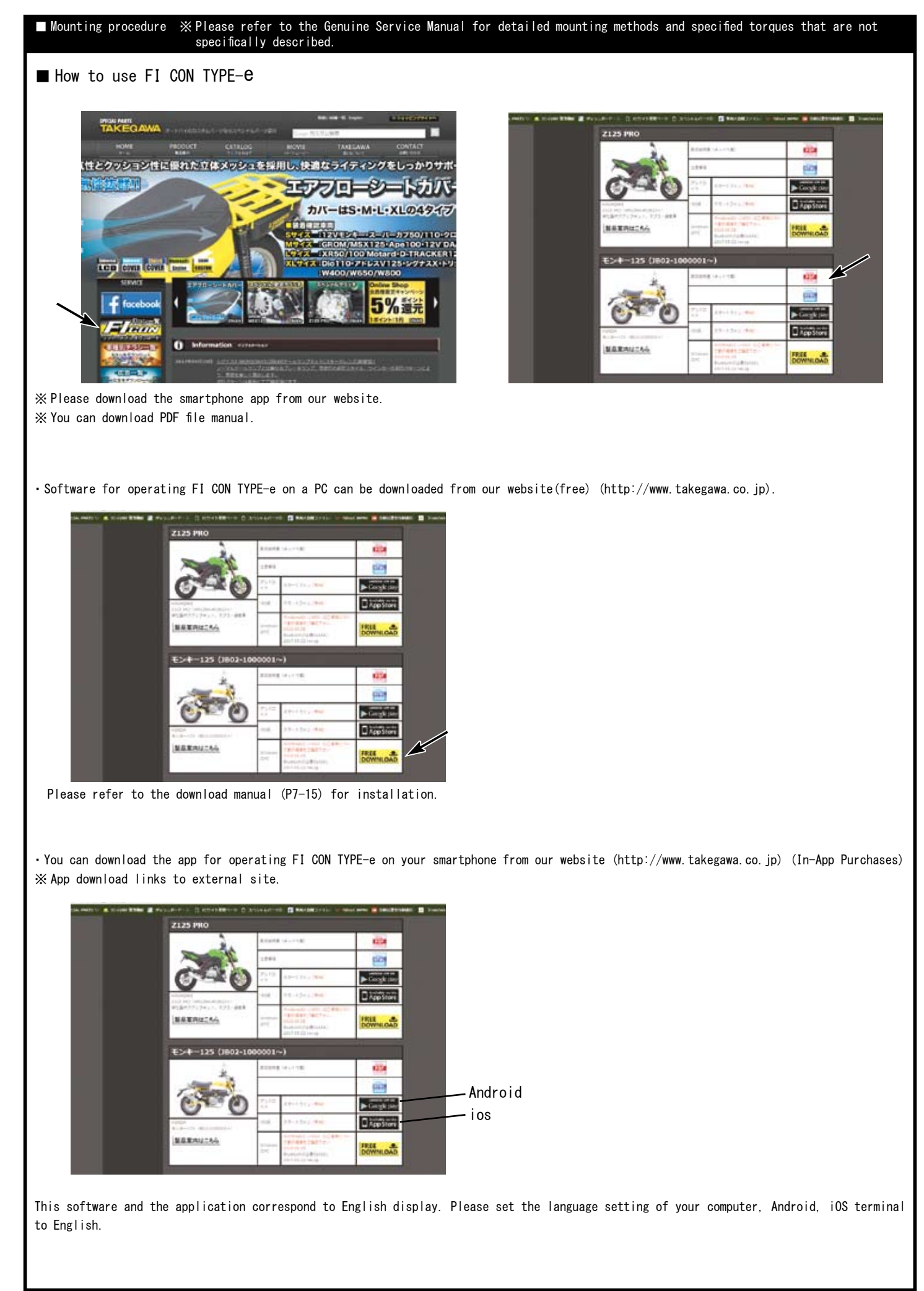

■ Mounting procedure ※ Please refer to the Genuine Service Manual for detailed mounting methods and specified torques that are not specifically described.

Information on the require operating system is available on our website. http://www.takegawa.co.jp/user\_data/fi\_con.php#ficon\_e

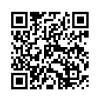

・Download the FI CON-TYPE-e app, open the app and tap「Other」→「Select model」at the bottom of the screen to select the desired model. ※ Model selection will be charged.No refund will be given if you purchase wrong model.

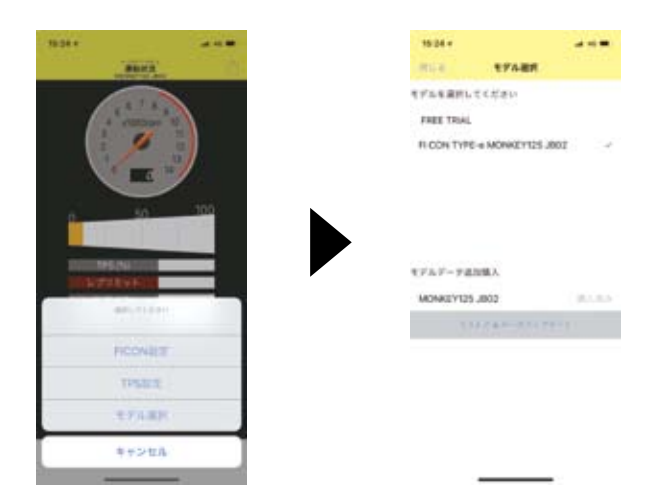

## ■Bluetooth settings on a PC

・Explains how to communicate with FI computer TYPE-e with Bluetooth.

※When using a PC without Bluetooth function, you need to purchase and add Bluetooth adapter, however some adapters cannot be connected to FI TYPE-e, please cehck before you buy it.

※The screen may vary depending on the type of OS.

Fully open the throttle and turn on the main switch. (Be sure blue tooth is working condition.)

For vehicles equipped Honda genuine immobilizer alarm, hold the accelerator fully open and turn the key ON  $\rightarrow$  OFF  $\rightarrow$  ON within 3 seconds and check that the PGM-FI warning light is flashing.

The bike PGM-FI warning light will start flashing when the FI CON TYPE-e is installed correctly.

※Since FI CON TYPE-e exchanges data wireless, it comes with a safety device that can communicate by emitting radio waves only when 「turn on the key with the throttle fully open」so that other people can not access it.

When starting with normal key ON, no third party can access FI CON TYPE-e because it does not emit radio waves.

(The motorcycle's PGM-FI warning light flashes only when emitting radio waves.)

In addition, during communication, you can only connect to  $\lceil$ one unit」, so you cannot connect from another PC or smartphone when communicating.

If you change the data, you can use it with confidence because it will not emit radio waves once the key is turned off.

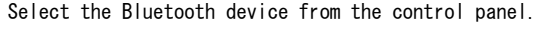

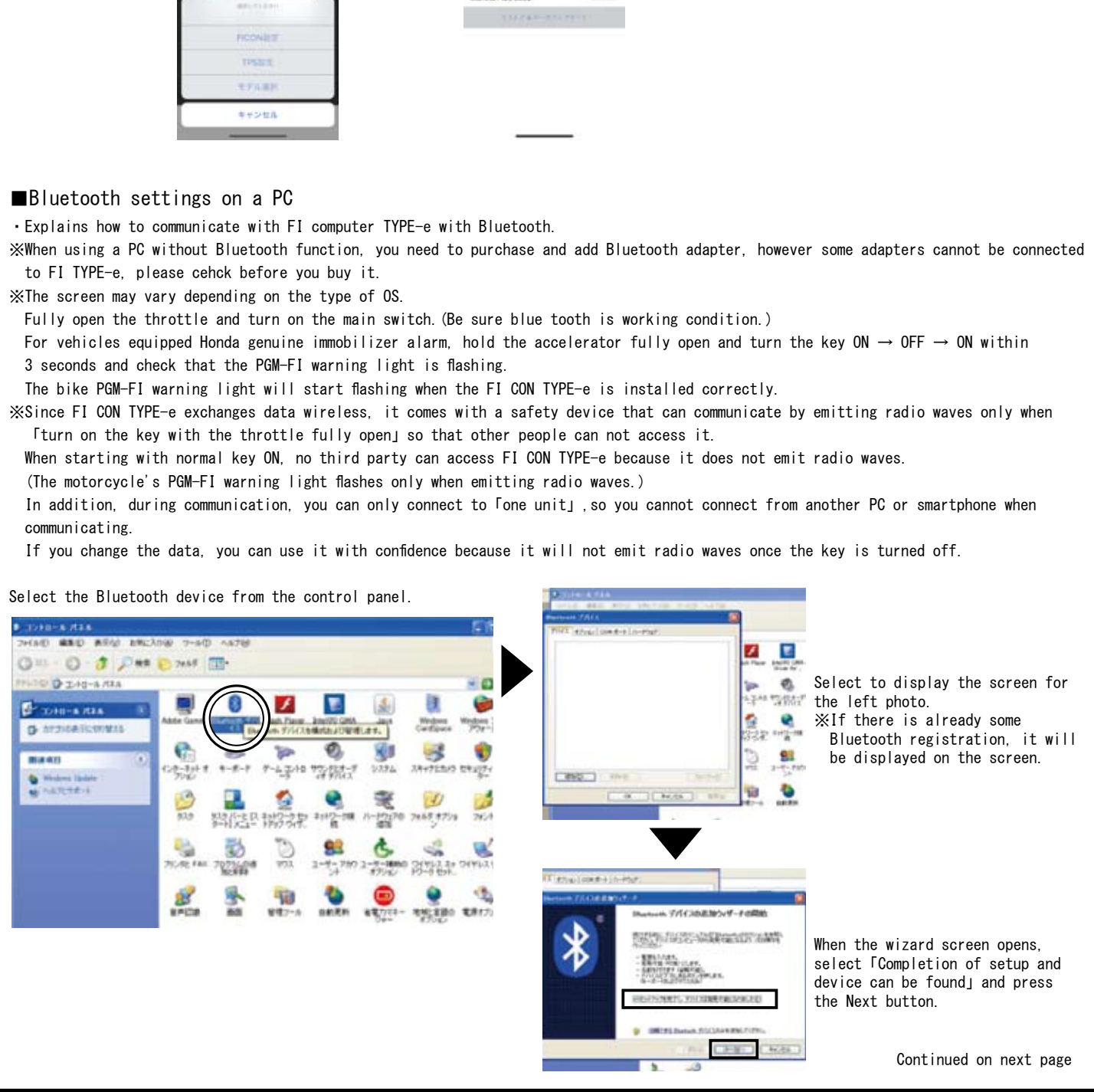

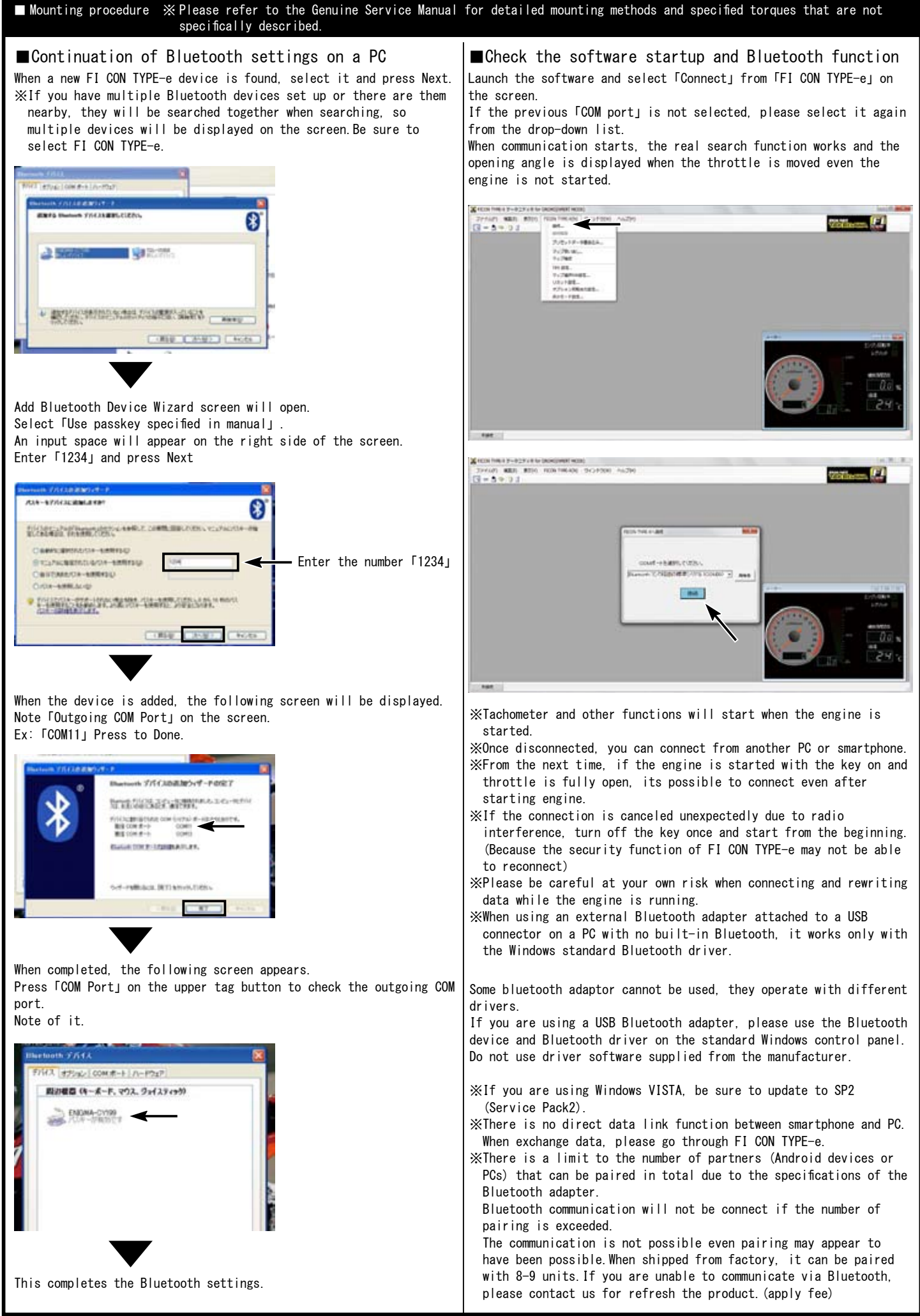

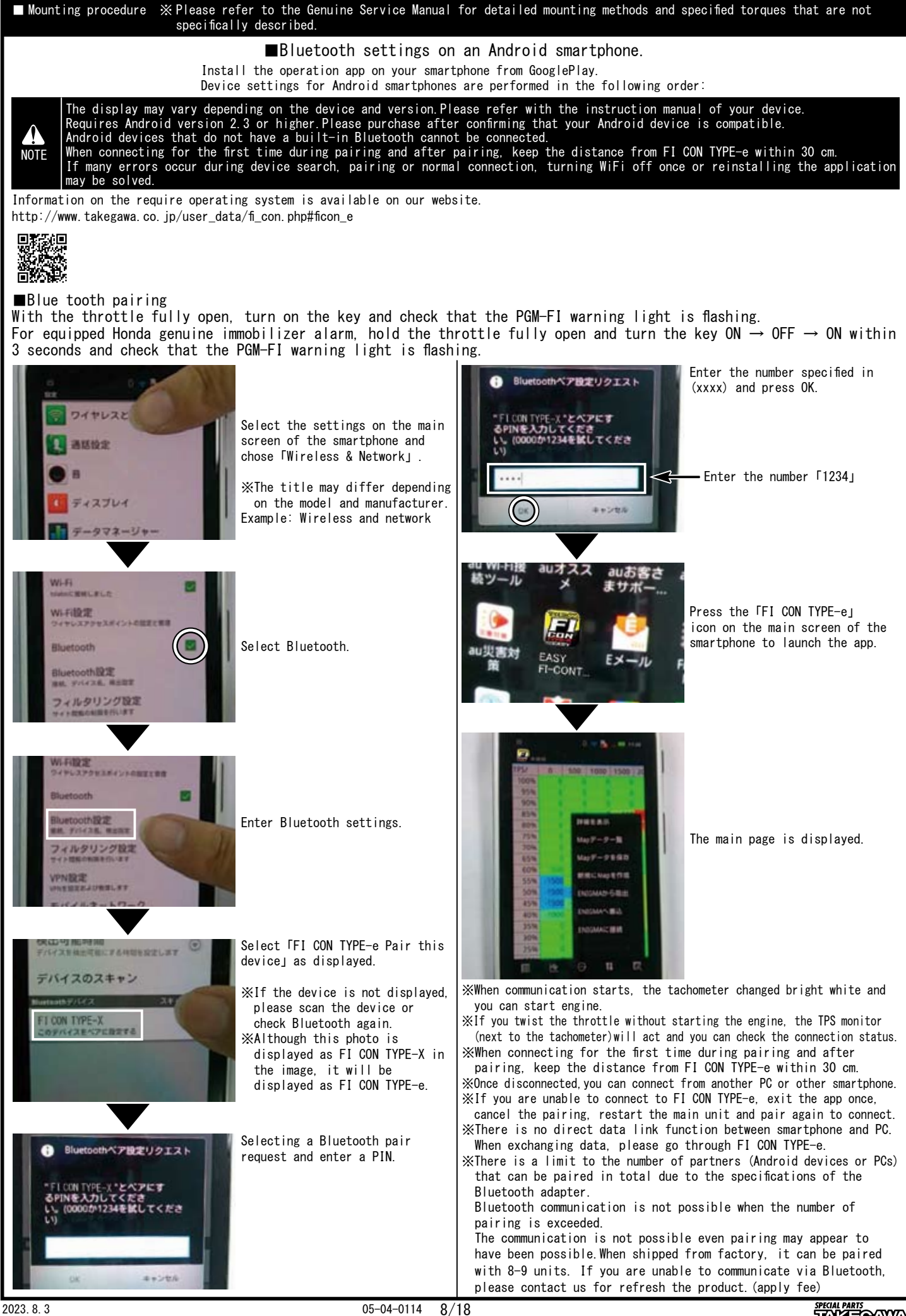

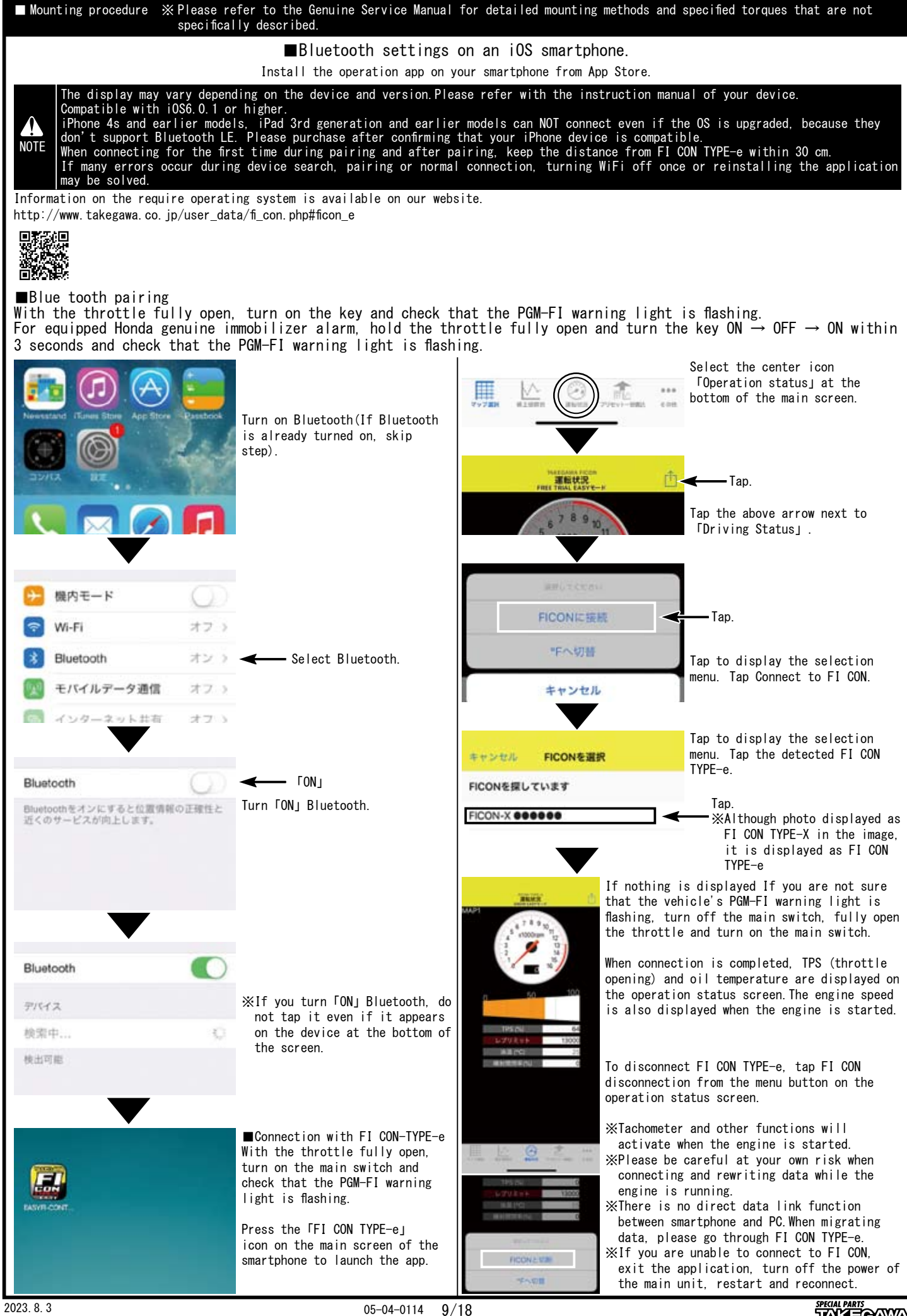

**TAKË QAWA** 

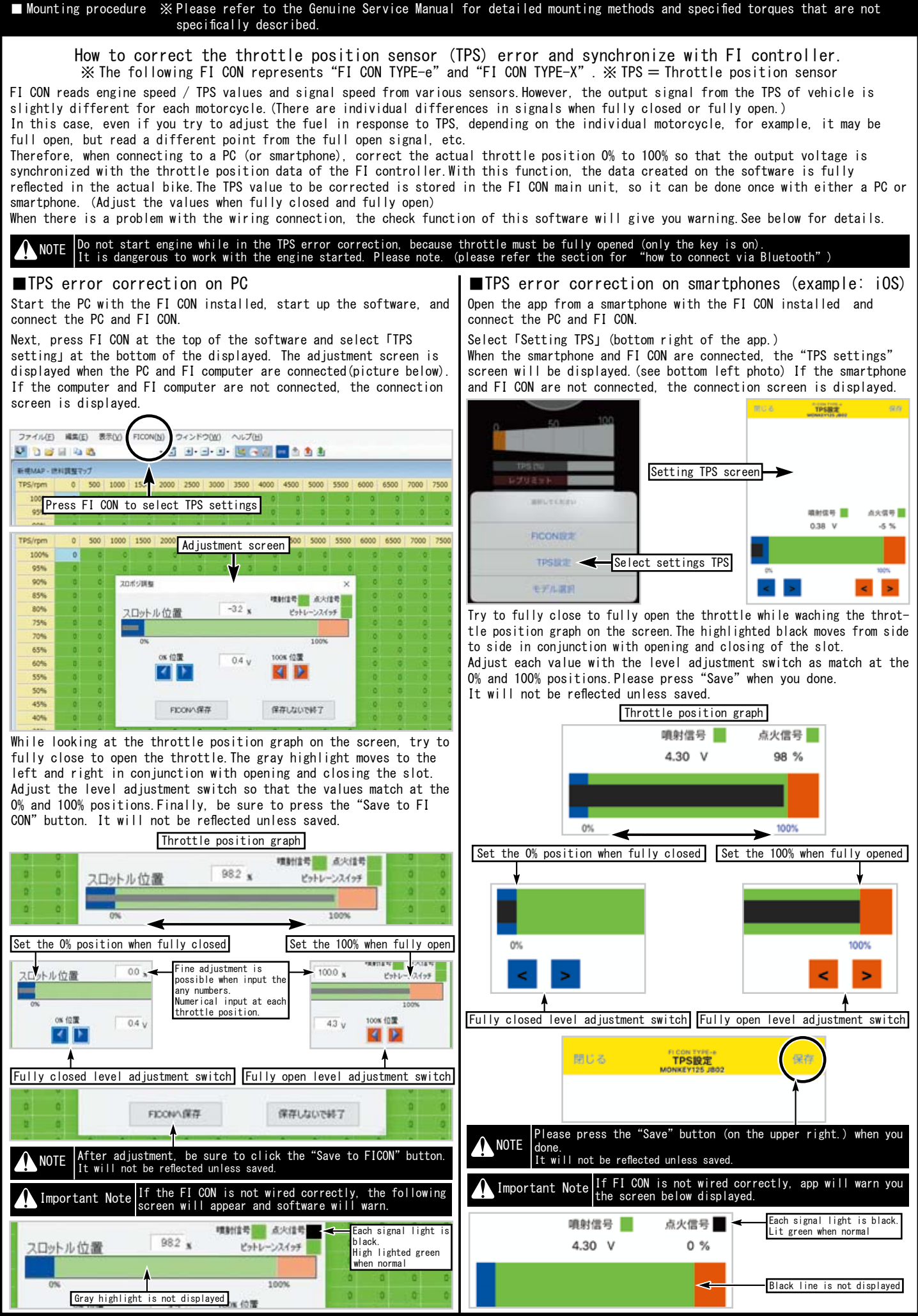

**SPECIAL PARTS**<br>TAKE<del>O</del>AWA

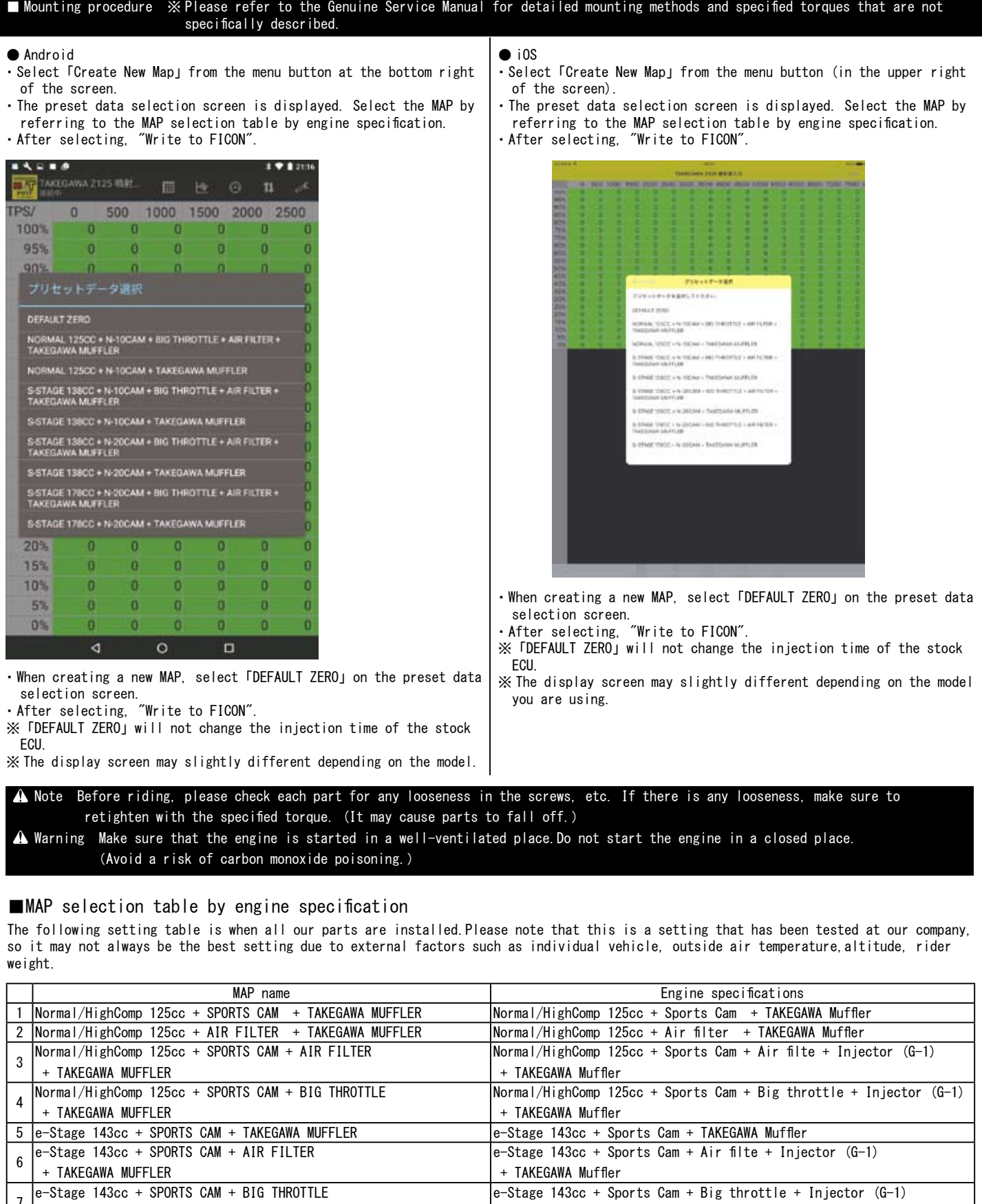

retighten with the specified torque. (It may cause parts to fall off.)

 Warning Make sure that the engine is started in a well-ventilated place.Do not start the engine in a closed place. (Avoid a risk of carbon monoxide poisoning.)

## ■MAP selection table by engine specification

The following setting table is when all our parts are installed.Please note that this is a setting that has been tested at our company, so it may not always be the best setting due to external factors such as individual vehicle, outside air temperature,altitude, rider weight.

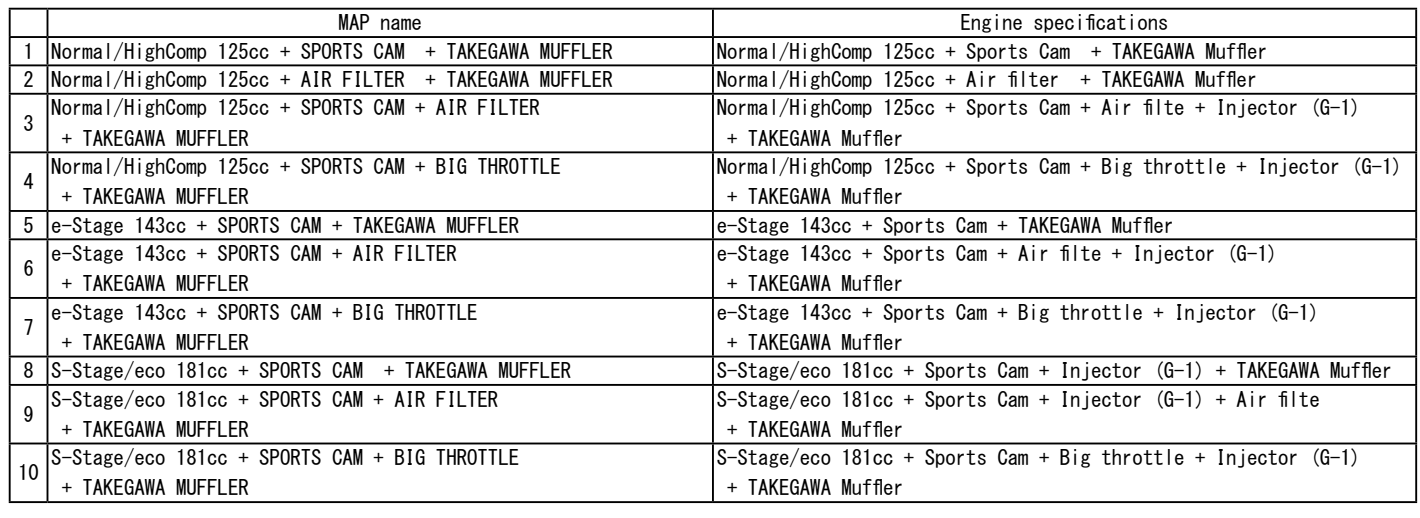

※「Air filter」in the above figure is (03-01-0011) air filter kit to be used with the normal air cleaner box removed. Its different from Power filter kit (03-01-0009).

※The above MAP list is as of January 11, 2020. If updated, it may be different from the MAP list of software and application. ※Software and apps may be updated to support new engine parts. Our webpage FICON is shown in the update history at the bottom of the list page.

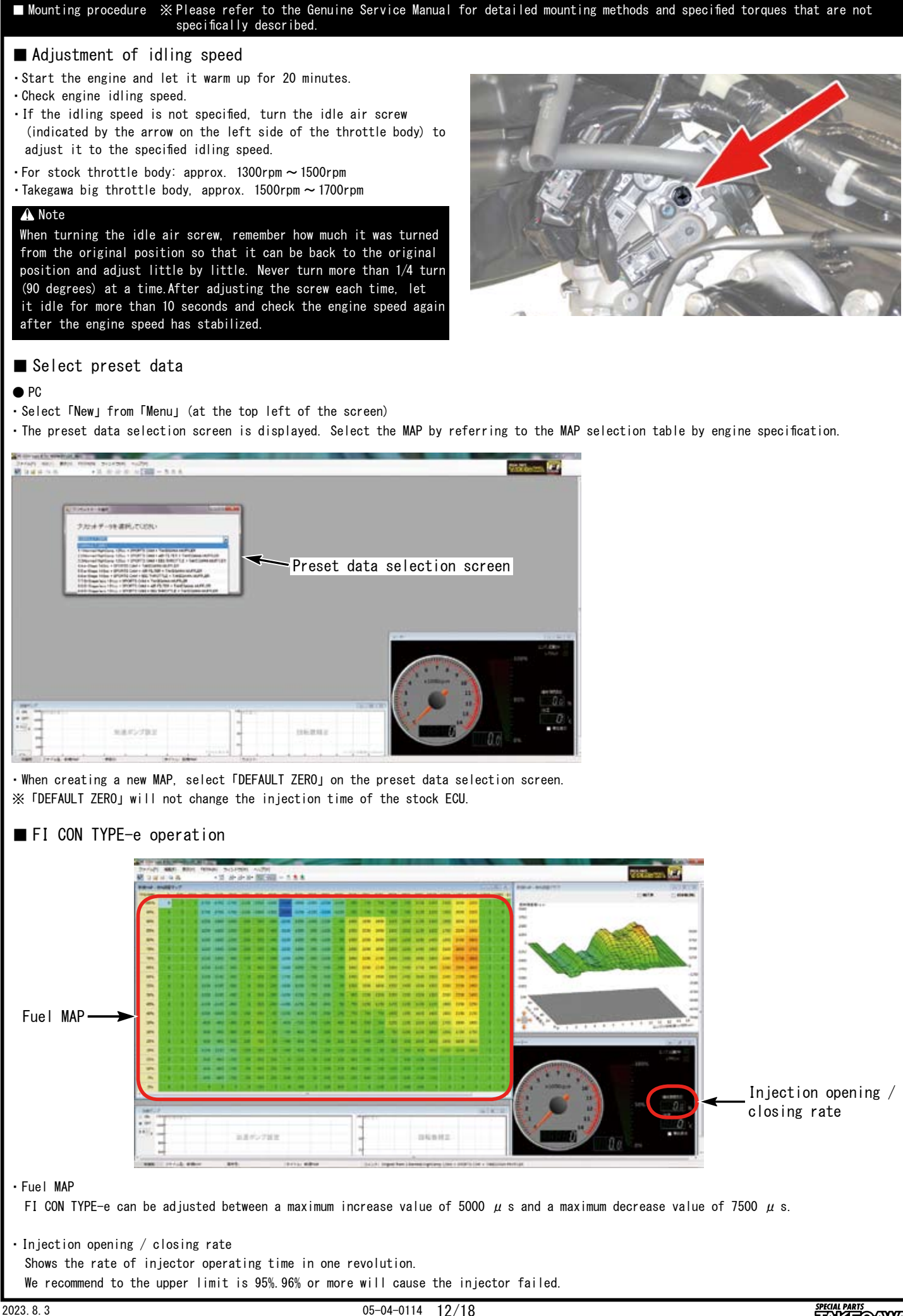

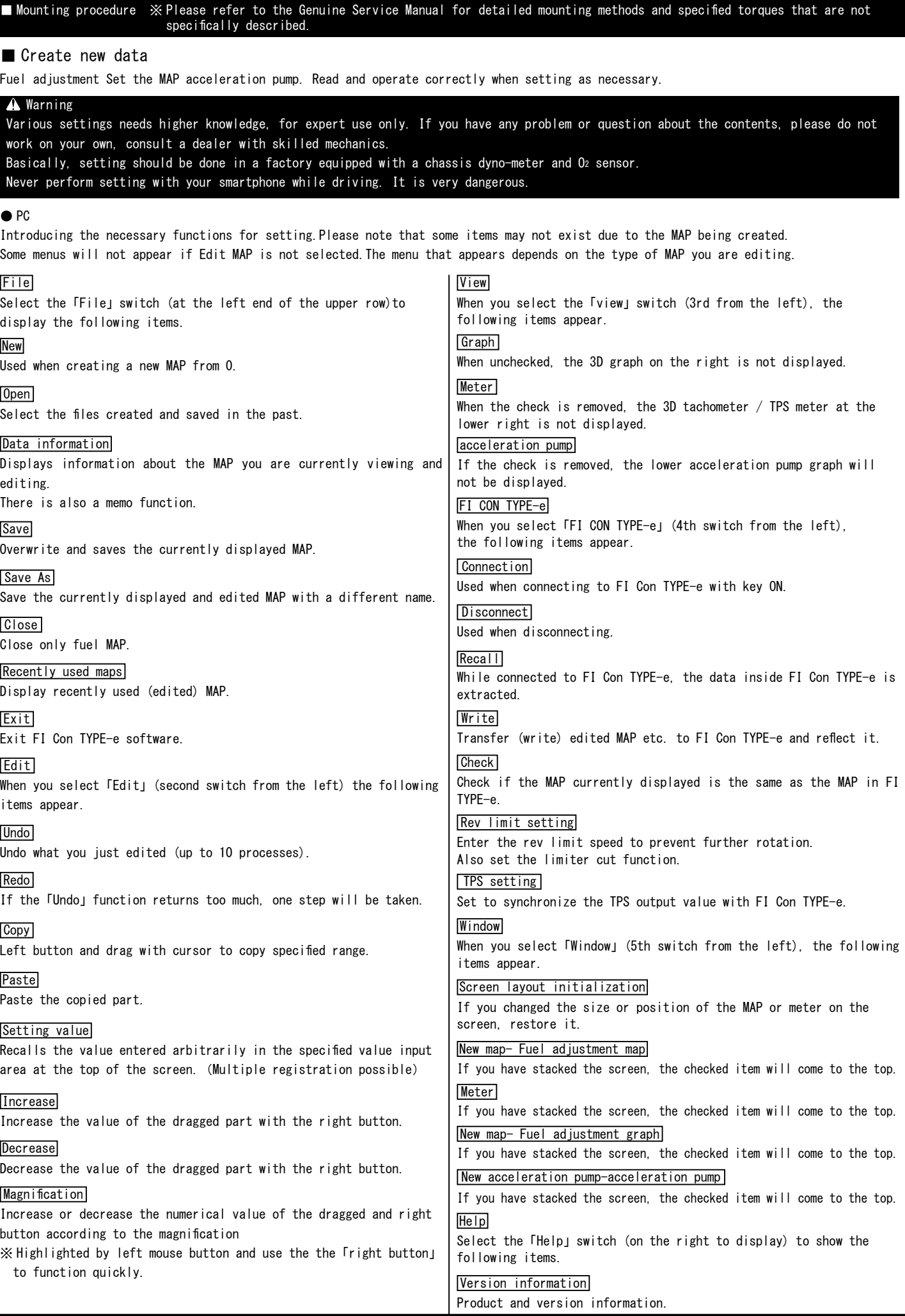

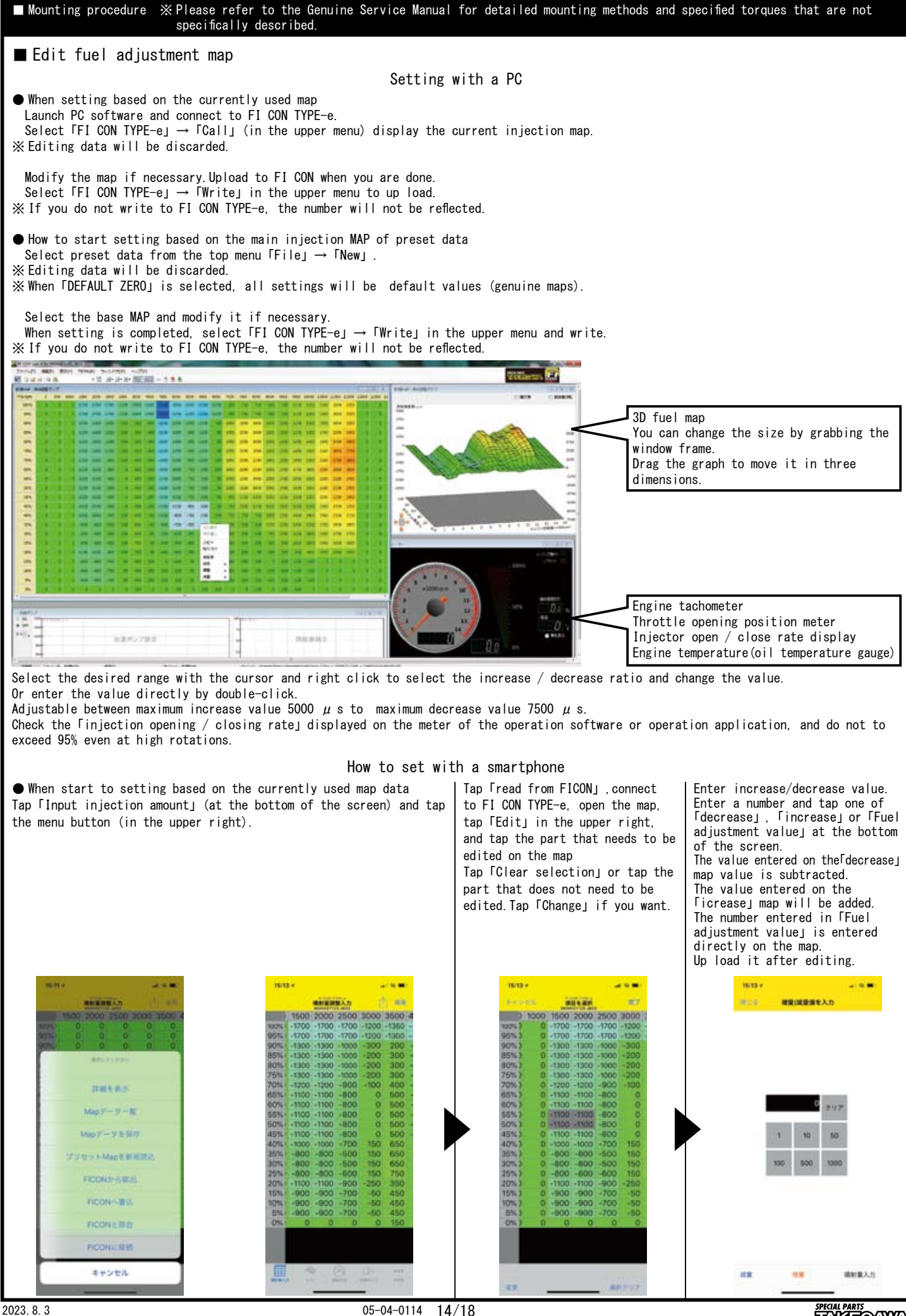

<u>TAKËOAMA</u>

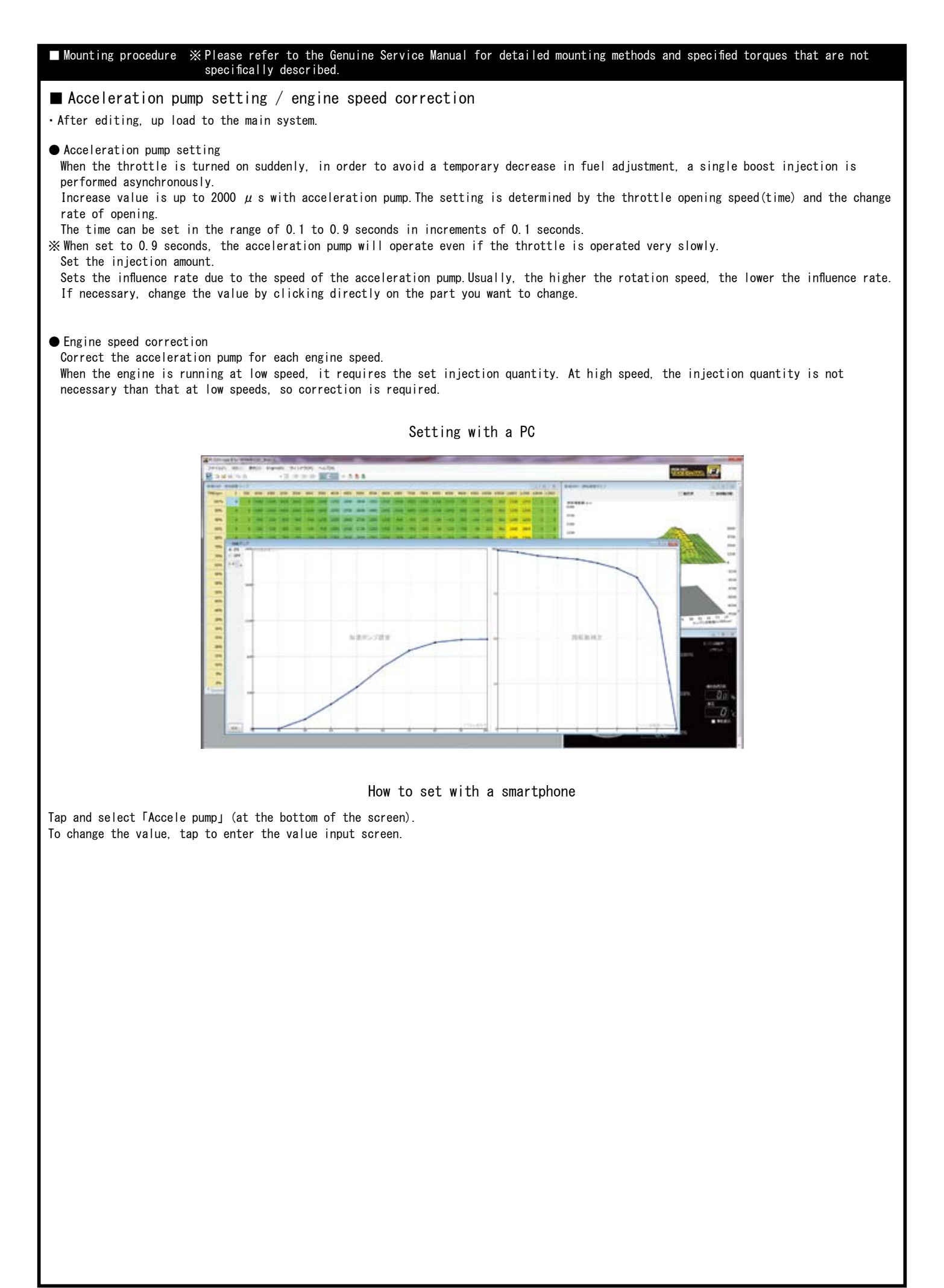

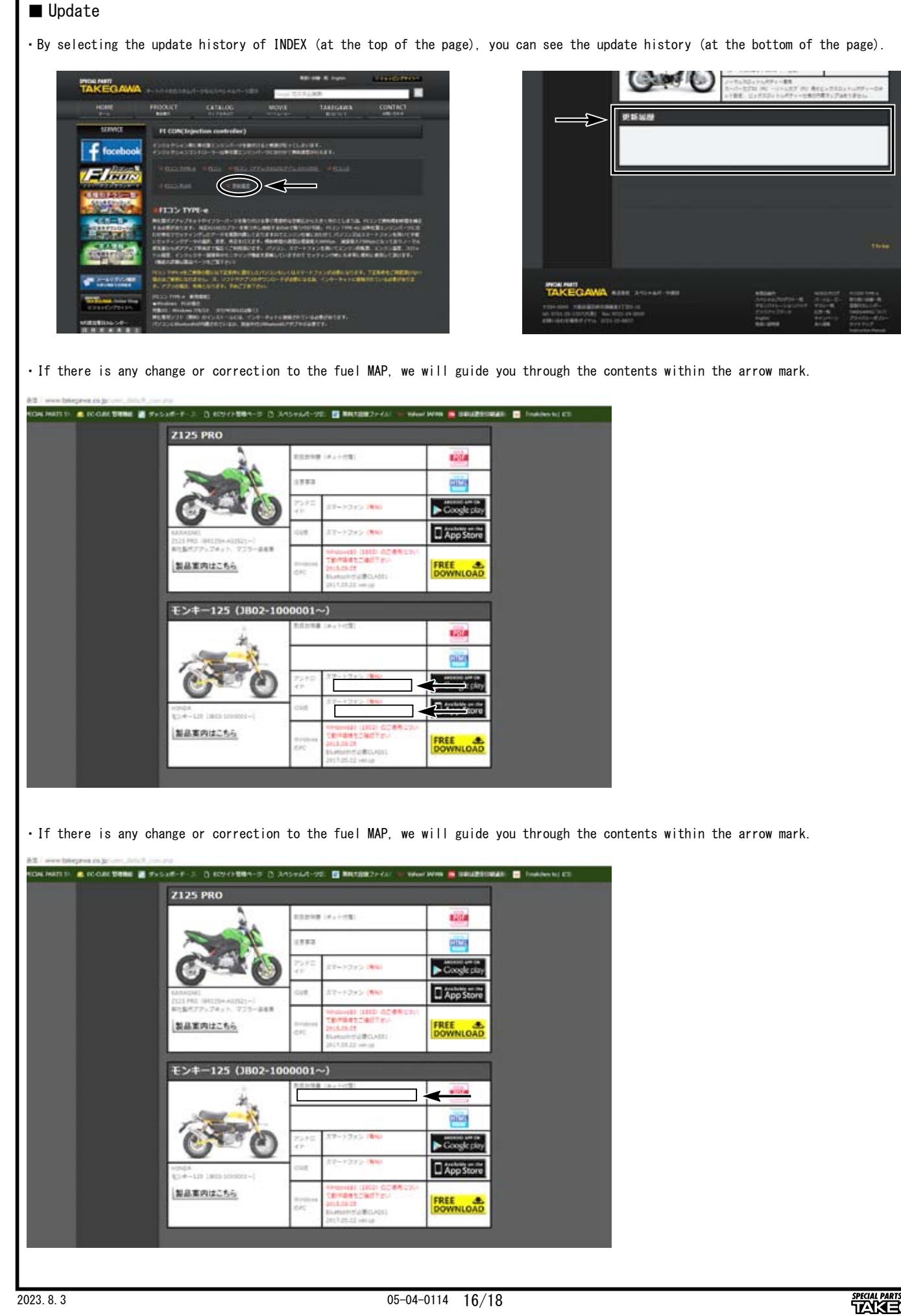

■ Mounting procedure ※ Please refer to the Genuine Service Manual for detailed mounting methods and specified torques that are not

specifically described.

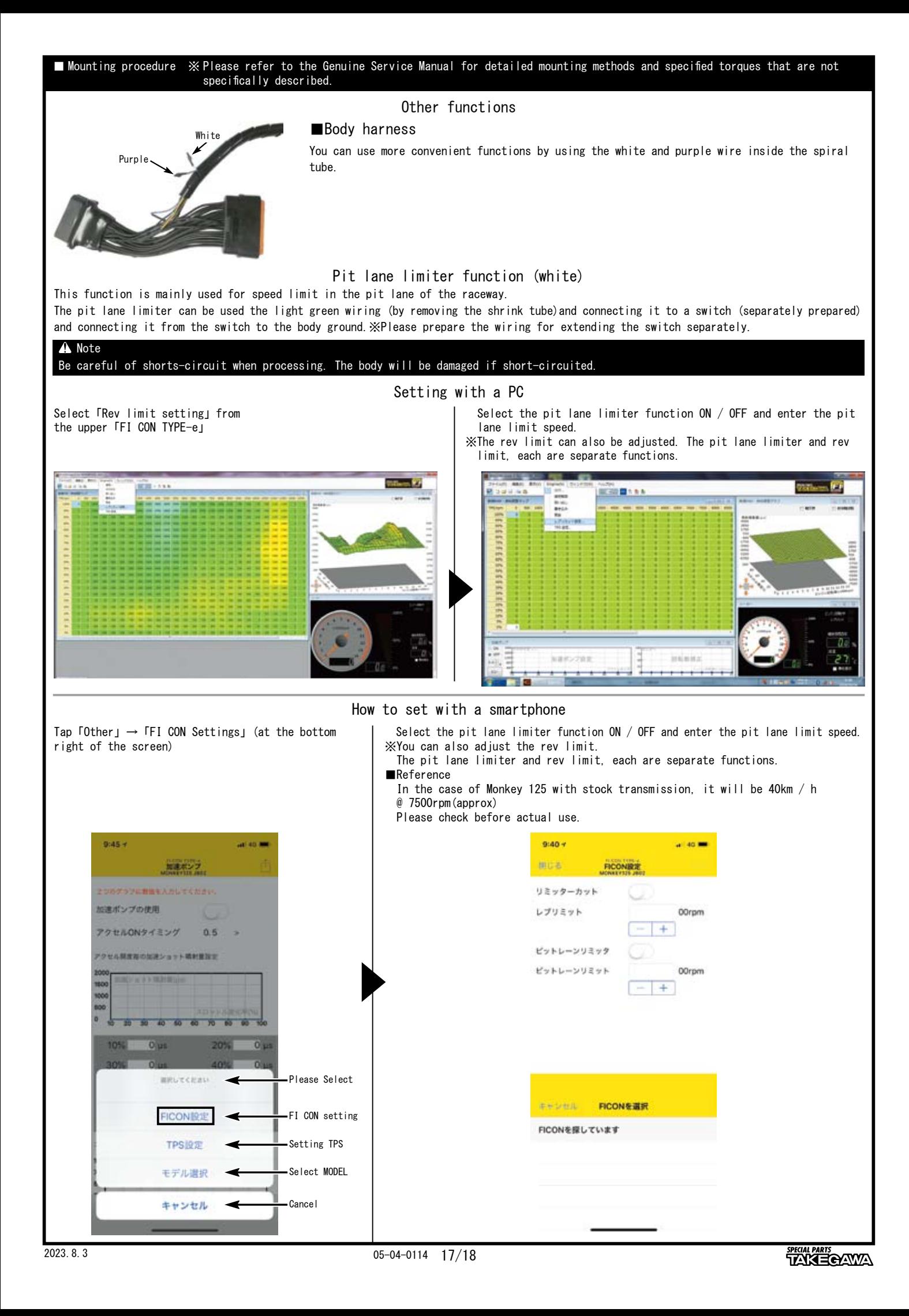

● Tachometer output service wire

・A purple wire and connect it to the tachometer.(by removing the shrink tube) Table below for compatible products that have been confirmed as of September 2021.

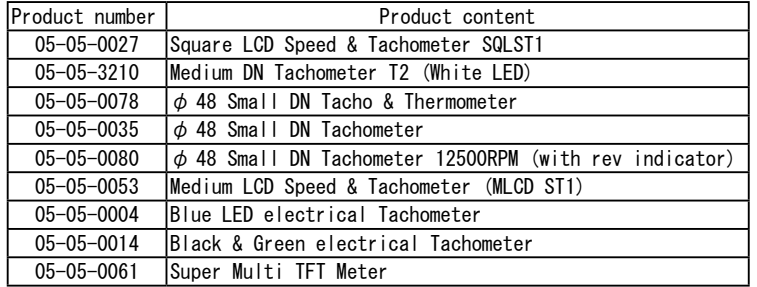

※ Information and specifications as of September 2021. Subject to change without notice.

・Please check the tachometer instruction manual when installing. Need separate bracket harness.